# Przetwarzanie w chmurze - course description

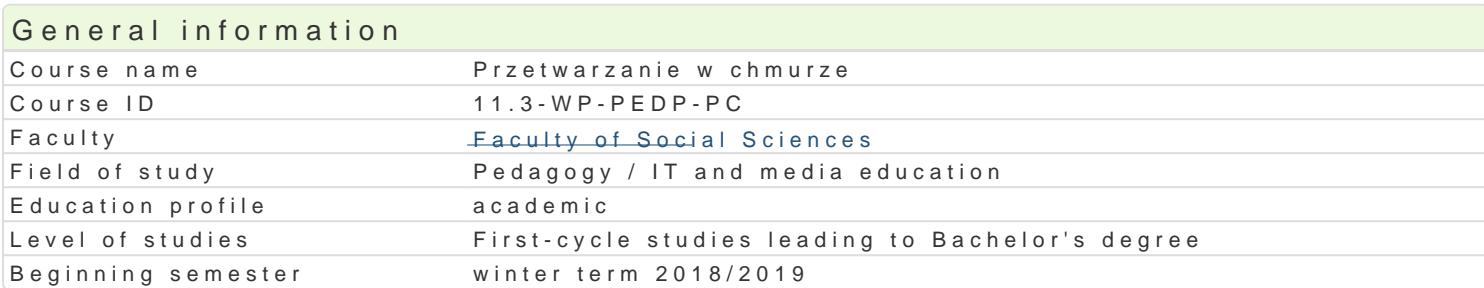

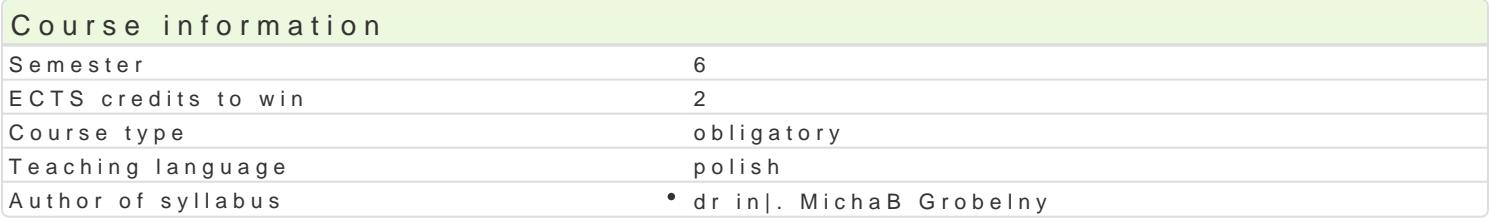

## Classes forms

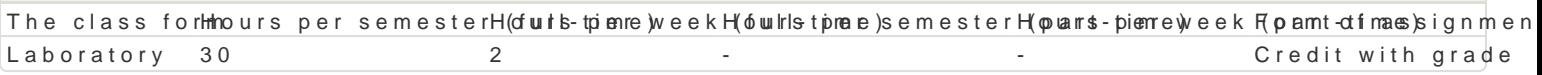

## Aim of the course

Zapoznanie studentów z mo|liwo[ci przechowywania i przetwarzania danych w chmurze. Nabycie prze chmurze. Zachcenie do korzystania z chmury obliczeniowej w codziennej pracy.

## Prerequisites

Sprawno[ w korzystaniu ze standardowego oprogramowania [rodowiska Windows i zasobów komputera

## Scope

Wprowadzenie do chmury obliczeniowej, modele chmury, modele wdro|enia. Poznanie mo|liwo[ci aplik przechowywanie danych na dyskach internetowych. Konfiguracja i zarz dzenie [rodowiska wirtualnego Narz dzia wspomagania pracy on-line.

## Teaching methods

Zaj cia laboratoryjne w pracowni komputerowej, metoda projektu. Pokaz, demonstracja, samodzielne

## Learning outcomes and methods of theirs verification

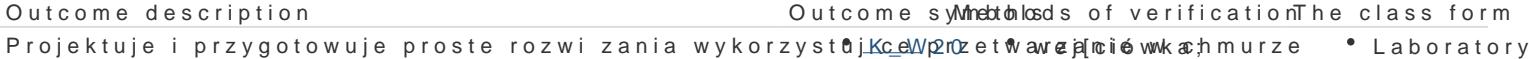

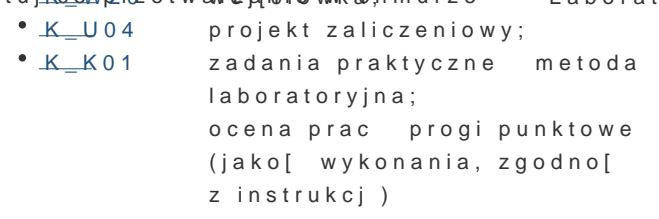

Student ma podstawow wiedz na temat zasad BHP w laibholo polium. sMparapwoddzsitaanw powprogam i Laboratory wiedz na temat przepisów konsekwencji prawnych zwi żaków konielpe grakł nywnyi mformami korzystania z zasobów sieciowych. Potrafi wykorzysta <sup>e</sup>zaK<u>soW</u>jgOchmuwyejąloiópwakowchowywania, przetwarzania i wyszukiwania informacji. Buduje dokumenkty Uion4eraktyewsne w rsoigeami InptennedwyWmi; podstawowym zakresie instaluje i konfiguruje [rodowisko w chmurzekonwersacja ocena aktywno[ci i przygotowania merytorycznego; projekt zaliczeniowy; zadania praktyczne; ocena prac progi punktowe (jako[ wykonania, zgodno[

z instrukcj)

Pracuje w zespole przygotowując propozycje prostych rozwiązań wspomagających pracę grupową wykorzystujących przetwarzanie w chmurze

### **Outcome description The class form Outcome symbols Methods of verification The class form**

K\_K07 zadania praktyczne – metoda Laboratory

laboratoryjna; ocena zaangażowania w dyskusji; ocena prac – progi punktowe (jakość wykonania, zgodność z instrukcia)

# Assignment conditions

Efekty kształcenia będą weryfikowane poprzez systematyczną kontrolę wykonania zadań przewidzianych programem, okresowe sprawdziany (wejściówki). 25% oceny końcowej stanowi ocena z projektu (zgodność z tematem, struktura pracy, poprawny język, odpowiedni i twórczy dobór literatury; część praktyczna zgodna z przyjętymi założeniami).

## Laboratoria

Zaliczenie laboratoriów: zaliczenie wszystkich sprawdzianów (progi punktowe; warunkiem uzyskania oceny pozytywnej jest zdobycie minimum 60% punktów) oraz wszystkich innych podlegających ocenie zadań i prac. Składnikami oceny końcowej są: 75% (oceny cząstkowe), 25% (ocena projektu).

## Ocena końcowa

Ocena końcowa jest oceną z laboratorium.

## Recommended reading

- 1. Knorr E., Gruman G., *What cloud computing really means*, InfoWorld: http://www.infoworld.com/d/cloud-computing/what-cloud-computing-really-means-031 [dostęp 2017.05.12].
- 2. *ownCloud documentation*: http://doc.owncloud.org/ [dostęp 2017.05.12].
- 3. Rosenberg J., Mateos A., *Chmura obliczeniowa. Rozwiązania dla biznesu*, Gliwice 2011.

## Further reading

- 1. *Rozwiązania serwerowe i chmurowe: https://www.microsoft.com/pl-pl/cloud-platform [dostęp 2017.05.12]*.
- 2. *Patawari A.: Getting Started with ownCloud, Packt Publishing, 2013.*

## Notes

Modified by dr Jarosław Wagner (last modification: 09-04-2018 16:18)

Generated automatically from SylabUZ computer system